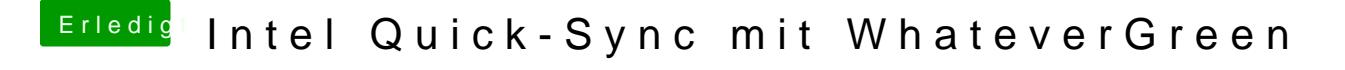

Beitrag von CMMChris vom 6. Mai 2019, 16:37

Ich rede von den Args aus meiner Anleitung zu der Kext.